Installing Adobe Photoshop is relatively easy and can be done in a few simple steps. First, go to Adobe's website and select the version of Photoshop that you want to install. Once you have the download, open the file and follow the onscreen instructions. Once the installation is complete, you need to crack Adobe Photoshop. To do this, you need to download a crack for the version of Photoshop you want to use. Once you have the crack, open the file and follow the instructions to apply the crack. After the crack is applied, you can start using Adobe Photoshop. Be sure to back up your files since cracking software can be risky. With these simple steps, you can install and crack Adobe Photoshop.

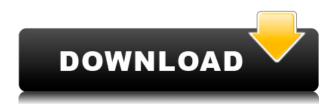

If you go into preferences under the main tab, there is a universal interface that covers the entire program. If you want to turn off the Vignette feature, but still let Photoshop upscale your JPEGs (if it thinks your monitor is bigger), turn off any text layer, and change the color balance before opening your file, you do that right under the main tab. All features have real-time controls, like exposure, curves, shadows, highlights, video, channel controls and so on. If you want to interact with your image you can do it all under the main tab. There's copy, paste, a bit of pixel editing, the ruler, and the canvas. The canvas is just like in the previous version of Photoshop up to CS5. You can work directly on the canvas by typing in values. Which number? Oh that's right. You'll get one for free on app startup, then you get one each time you type 1 into the field. If you ask for more, a ridiculously large number will drop from the sky. Elements 20 for PC released on November 1, 2019. It's a redesigned product that offers advanced image editing and manipulation tools, including RAW conversion, a cloud-based backup service, and some old-school tools that have been updated. This version also includes new features that aren't available in other versions of Photoshop. All of these make for an innovative product with plenty of appeal. I like that it can be used to edit RAW files from recent cameras. I'm a native graphics designer, so I can appreciate Elements as a vector graphics editor.

Photoshop 2021 Download Crack License Key 64 Bits {{ lAtest versIon }} 2022

You can easily use this software to create web pages without knowing HTML or CSS. If you seriously need the power of HTML or CSS, then there is no better software than this one. You can create websites or blog posts faster than others can. The interface is simple and never-ending; making this one of the easiest software to use on a daily basis. Like other photo editing software, Photoshop allows you to undo, redo and duplicate actions. You can use this to get rid of unwanted objects in your actions or to edit a particular color. You can also re-apply your actions to make sure they are in the shape and position you want them in. This is one powerful piece of software that would be hard to replace. You can do a lot with this software and make sure you get the most out of it. If you are a web designer and business owner, then many of your designs will be targeted to the web and mobile platforms. If you use Adobe Illustrator for some of your designs, you may need to use Photoshop for other parts of your designs. For example, you may have designed your business stationery using Adobe Illustrator and your logo using Photoshop. Yep, Photoshop includes the Lasso (select) tool for the first time in many years, and we're adding the Gradient Map tool for swatch and art history. We really appreciate everyone's enthusiasm around these tools. They're powerful and more accessible than ever. In addition, we're adding color correction along with the original, hand-drawn, digital InDesign tools that we released last year. This makes Photoshop the number-one destination for designers and photographers who need to re-grade and correct images. e3d0a04c9c

## Photoshop 2021 Download With Product Key {{ Hot! }} 2023

Similarly, you can now create a mask to lighten, darken or fill out areas of a photo. Actions are now used to tag and organise your content. As well as being able to move content back and forth between Photoshop and a website, you can also do the same for a video file. In the new 2020 edition of Photoshop, you can now add multiple views to the same flattened layer. You can now also copy, paste and move text more easily inside Photoshop. And finally, Adobe has made sure that the high-dynamic range features of ACR now work in Photoshop as well. It's a constant battle when it comes to shrinking files for storage. The new feature in Adobe Photoshop lets you reduce your images for storage, as well as to improve their resolution for mobile devices and use on different devices, giving you a more consistent image quality with edits that you apply across all your photos. Adobe Black Magic also comes to Photoshop, enabling you to transform content you select on a photo, like turning a person's gaze in a different direction. It's even possible to project extensions such as a circle and extend them onto the photo. With the new Photoshop, designers can:

- Create and edit images, such as photos, landscapes, shapes and illustrations.
  - Design and retouch professional-quality images across imaging surfaces like print, web and video.

More unified than ever, Photoshop is designed to work across canvasses and surfaces to give the most creative designers the tools and control they need to create and share their ideas. The new Photoshop is the result of five years of development by Adobe, and was designed from the very beginning to take full advantage of the new native APIs and capabilities that Apple provides on macOS. In addition to delivering a more efficient and robust workflow, the new Photoshop sets out to help designers and photographers create better work surface-by-surface.

photoshop fonts arabic free download photoshop handwriting fonts download photoshop fonts zip file download photoshop fonts how to download photoshop fonts to download photoshop arabic fonts download photoshop all fonts download photoshop love fonts download photoshop cool fonts download photoshop cs5 fonts download

After saving the image, you can make adjustments, fix color problems, or polish the image. The newest version of Adobe Photoshop has Improved Features for Editions, too. Illustrations, vectors, and 3D environments are best suited for the features. If you're an avid nature photographer, you'll want to know that the latest versions of Photoshop Elements and Premiere Elements now offer the first true selection tools of any digital nature photography package. Simply put, they are incredible. With the help of an expanded selection toolkit and easy access to a broad range of adjustment controls, these new tools allow you to make speedy and accurate selections across a photo's layers, similar to selection tools in the Pro version of Photoshop. Photoshop Elements 9 lets you take those selections and use them elsewhere in the image. For instance, you can send the original layer or selected layer to a second layer or even to an entirely new photo, creating composited images like the ones you see here in this article. As an example, above I selected the grass outside a meadow and

then copied the selection out to another photo. The already flattened selection was then used to create a virtual copy, which I used as my new background. The "Copy From" feature even allowed me to copy over key areas and objects, allowing me to match the composition or crop close to the one I started with. Color-matched both the new layers with the layers I'd copied over to create a virtual copy or with the background; I then made lighting adjustments to create a completely different look. I then clicked OK to close the selection, saving it and continuing.

The tool's clarity, organization, and consistency is now built directly into the interface, which will make it easier to find all tools and panels, and organize your images. And to delight the photographers out there, Photoshop's scale and resolution can now be changed to your exact specifications, and no longer limited to the preset quality settings. Photoshop for Mac is an application suited for professional graphic design and web production. It has the same features such as tool and palette selectors, an extensive range of guided workflow functionality, and powerful controls for creating vector graphics. It has all of the tools and features that you need to create and edit hi-resolution documents, and it is the most versatile version of Photoshop. Like many other Creative Suite applications, Photoshop has always been useful for web and print production. When artists and designers go professional, however, they are increasingly turning to Photoshop for print production. Adobe's flagship digital imaging software is able to work with printers of different forms and print styles, which can be time-consuming for printers to accommodate. Art Directors are using Photoshop as the basis for Web-based material. And creative professionals use Photoshop for both print and Web projects. Aperture is Apple's photo editing and organizing tool. It gives you all the power of Photoshop in a polished, simple, and affordably priced application for Mac users. Aperture has a wholly different user interface compared with Photoshop, but it still offers all the intuitive and powerful tools you need to edit and organize photos. With Aperture you can do almost all the things that you can do in Photoshop, so you don't need the full Photoshop toolset.

https://zeno.fm/radio/tally-erp-9-crack-release-6-4-5-with-serial-key-free-download

https://zeno.fm/radio/systools-excel-to-vcard-converter-v1-3-crack-45

https://zeno.fm/radio/crvsis-3-1-3-reloaded-crack

https://zeno.fm/radio/samsung-cert-file-tested-samsung-imei-repair-file

https://zeno.fm/radio/vmix-23-0-0-31-crack-with-registration-code-free-download

https://zeno.fm/radio/shaadi-mein-zaroor-aana-hd-1080p-hindi

https://zeno.fm/radio/template-ktp-psd-gratis

https://zeno.fm/radio/darkhorsetrojanvirusmakerdownload

https://zeno.fm/radio/descargar-imagen-iso-windows-7-home-premium-oa-latam-64-bits

https://zeno.fm/radio/command-conquer-red-alert-3-registration-code-key

https://zeno.fm/radio/adobe-photoshop-cs3-key-generator-free-download

Adobe Photoshop is much more important to professional photographers, so it makes sense that it is also much more complicated. However, if you're looking to dabble in some advanced photo manipulation and retouching, Photoshop Elements is still the best value for your money. Although it will never have true full frame support, Photoshop Elements 8.0.3 adds support for the Google Pixel 2 3. You can now use RAW files imported from the Pixel 2

3 to edit and retouch directly on the Pixel 2 3's own RAW file format with support for the DNG file standard and an updated version of RAW DSLR Camera file support. In addition, you can zoom in on your original RAW file while in Lightroom, with the RAW browser. You can see and correct exposure, color, and tints in Lightroom. You can even use the original RAW file if you need to retouch that file. By using Lightroom, you can also tweak your image using the Lr options panel. Initially designed for school and home use, digital cameras have become a household computer that shoots, retouches and edits photos on command. And its no wonder—for about \$200, cameras like the Nikon D5600 -which debuted at the time of the Df (DSLR, not DSLRs), can add a true color profile that gives a photo more life. Or for about \$600, you can get a full frame camera like the recently refreshed Fuji X-T2. We found a new camera that can give you access to professional level photo editing for around \$130 -the Olympus OM-D E-M5 Mark II. Adobe recently announced a new Together update that makes it easier for parents to manage their kids' social media accounts. Together is underpinned by a new set of privacy controls and account features. These include the ability to switch off access to major social networks, choose which social networks to allow access to, restrict access to social media apps, and view activity on a social media app that was blocked from your phone. Even if you don't have kids, its a great way to be your own social media watchdog.

As part of the efforts to increase accessibility, web functionality is making a come-back as several elements of the desktop Photoshop workflow are being reimagined natively for use in the browser. In addition, Adobe Sensei - the intelligent technology powering Photoshop's UI - comes to the browser and takes advantage of AI and machine learning to give curious Photoshop artists the opportunity use creative tools in the browser to explore possibilities and retain the quality of editable images. Elements, as always, remains an excellent and ideal starting point for anyone new to photo editing. In Elements, you can now introduce your colleagues to Photoshop for the first time through Share for Review. This new closed system enables you to create a secure link with a URL that opens the image in the browser, without leaving your editor. This means you can safely give your collaborators a peek at the image before sharing. As you open an image, or access it from another URL or from your own download, a new set of user interface components displays. A Site Footer and Notes section are available for annotations, then a single, clever button accesses your clipboard, so you can paste in changes, add graphics, or perform other actions on the image. In Photoshop, Photoshop and Lightroom, it's possible to have multiple effects applied to a single layer or blend mode. With a few clicks, you can have multiple effects - for example, changing the color, contrast, or saturation of a brush or layer - that can be used across multiple layers in the same image. In Elements, it's a little more difficult, but still possible.